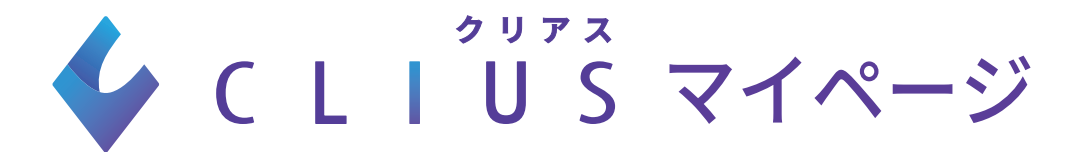

**QR コードを読み込んで裏面をご覧ください**

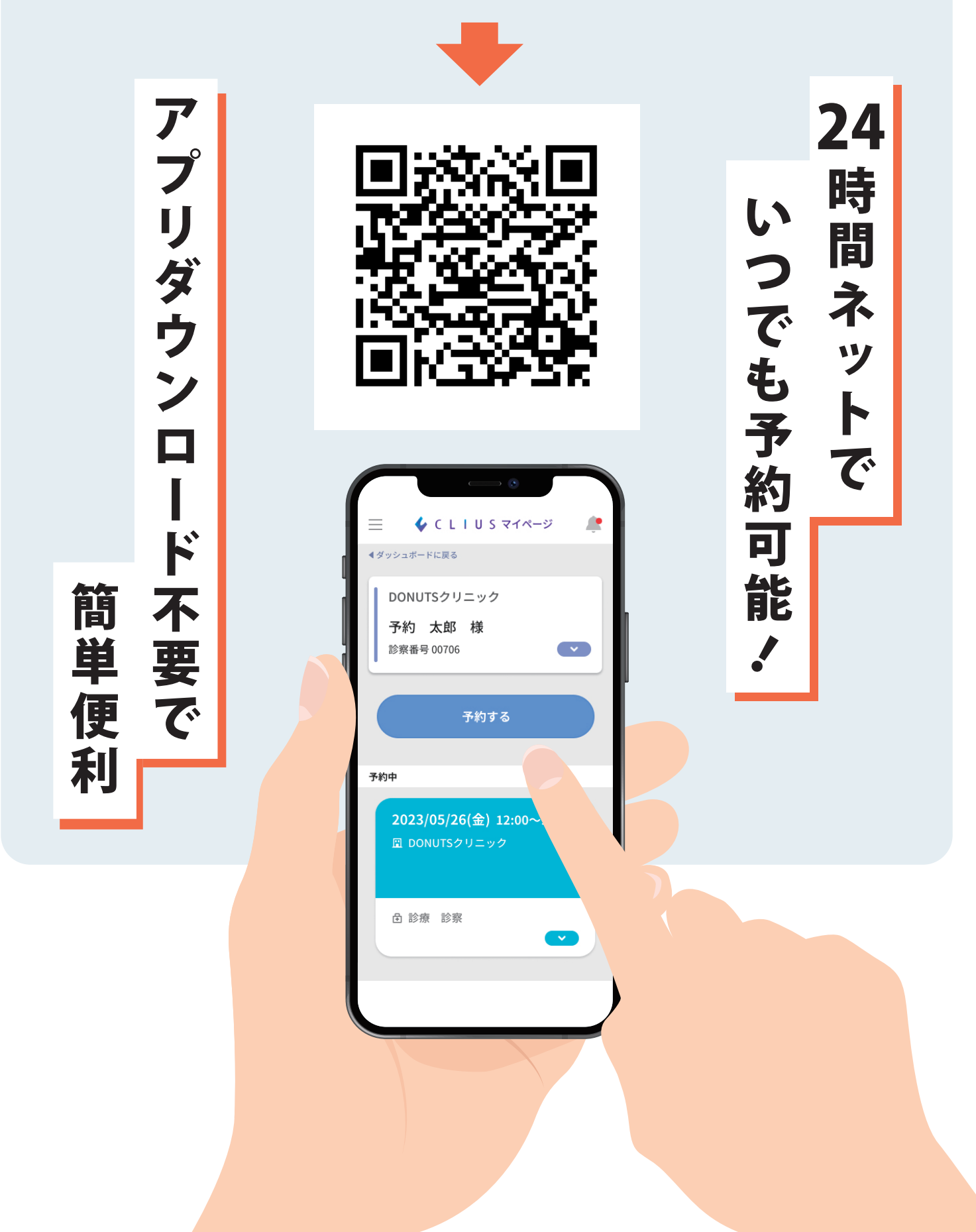

△ C L 『 U S マイページ ご利用の流れ

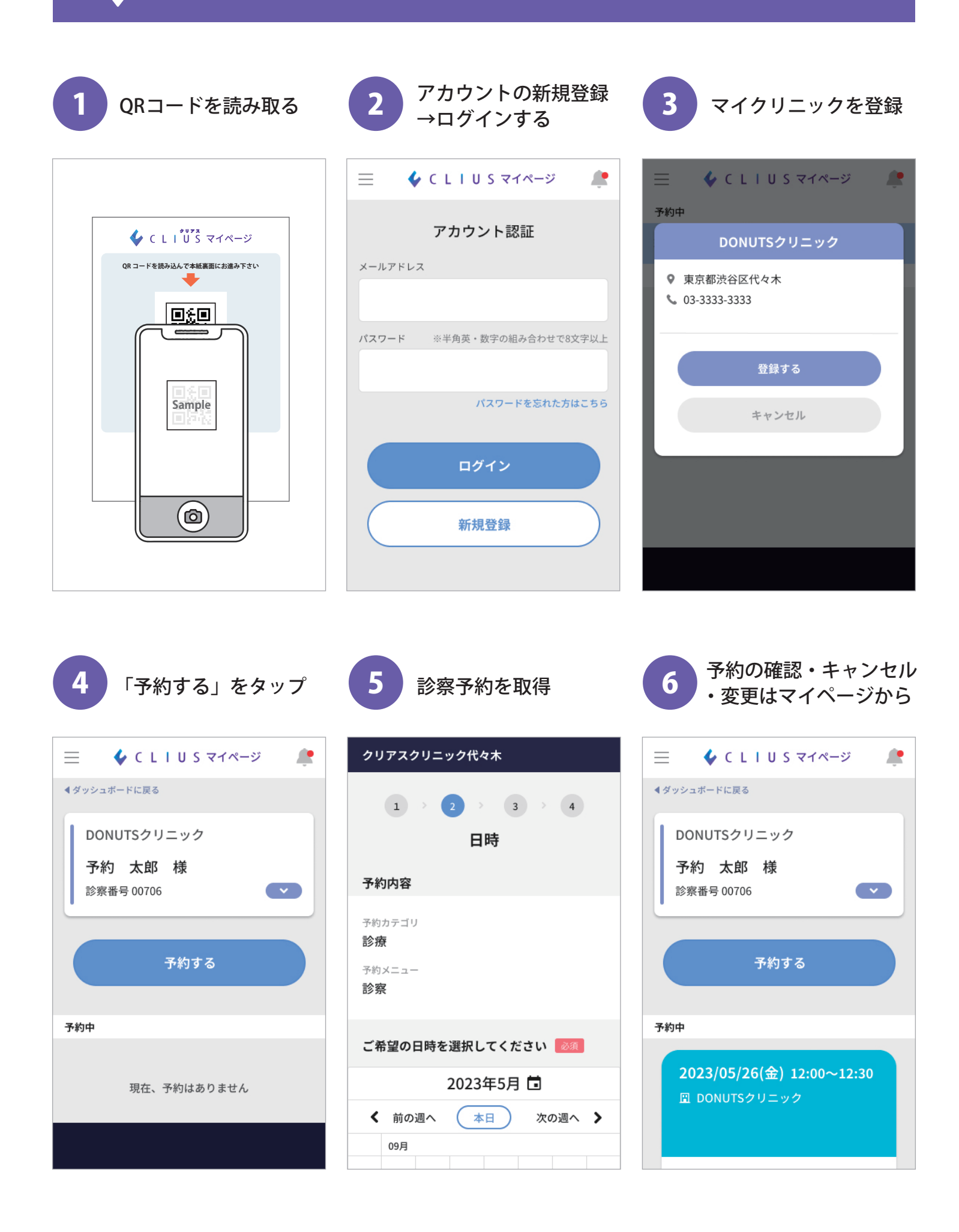